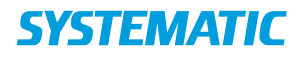

## Borgers liv – Se alle observationer

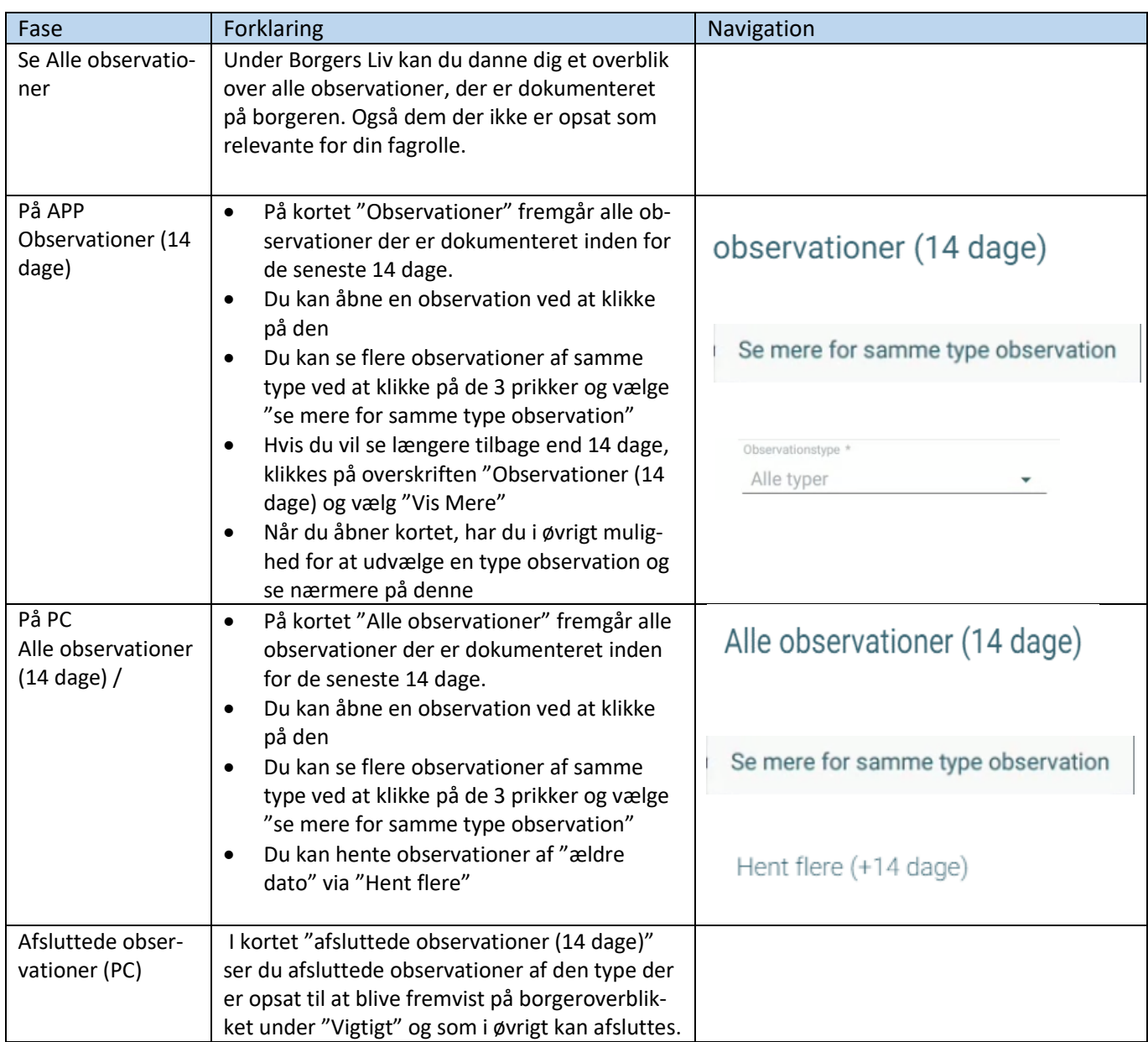

Bonusinfo: På APP kan man se borgerens observationer 6 måneder tilbage. På WEB kan ma se alle borgerens observationer.

## Ændringslog

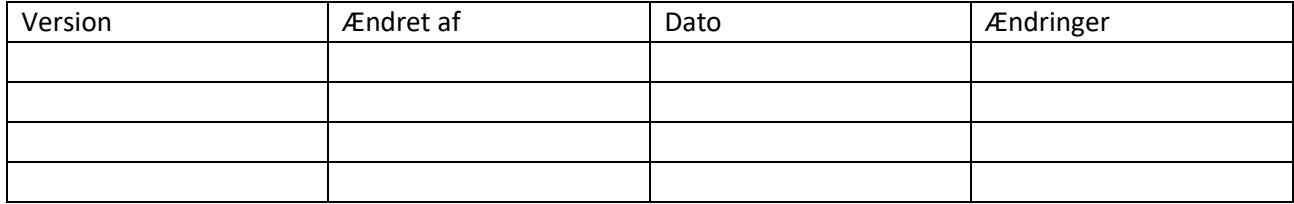